## BAB IV HASIL DAN PEMBAHASAN

#### **4.1. Hasil Studi Pendahuluan**

Melakukan analisa teoritis dengan menggali berbagai sumber referensi, kurikulum, silabus, serta mengidentifikasi kondisi objektif di lapangan.

#### **(Dikembangkan)**

#### **4.2. Pengembangan Model dan Adaptasi Model**

Mengembangkan model hipotetik dan validasi rasional , dengan mengambil salah satu model hipotetik yang sudah diujicobakan (DR. Dasim Budimansyah, dkk) . Model ini yang akan diujicobakan di lapangan untuk melihat pengaruhnya terhadap cara berpikir kritis mahasiswa.

Langkah Pembelajaran Berbasis Portofolio (D. Budimansyah, 2002) meliputi kegiatan sebagai berikut :

(1)Mengindentifikasi masalah

Dalam kegiatan ini, mahasiswa dibentuk dalam kelompok-kelompok kecil berkisar antara 3-4 orang, setiap kelompok mencari satu masalah (biasanya melalui surat kabar bekas yang telah disediakan Dosen). Dalam kegiatan ini mahasiswa dipinta untuk menjawab hal-hal sebagai berikut : (a) Apakah masalah ini merupakan masalah penting bagi saudara atau masyarakat (mengapa) ? (b) Lembaga manakah yang bertanggungjawab untuk mengatasi masalah tersebut ? (c) Kebijakan apakah yang telah diambil oleh lembaga tsb untuk mengatasi masalah tersebut ? (d) Apakah keuntungan dan kerugian dari kebijakan tersebut ? (e) apakah kebijakan tersebut dapat diperbaiki ? (f) Adakah silang pendapat terhadap kebijakan tersebut di masyarakat (g) Dimanakah kalian akan mendapat informasi lebih banyak tentang masalah tersebut ?

(2) Memilih masalah untuk kajian kelas

Setiap kelompok kecil yang telah menetapkan masalah masingmasing berdasarkan dukungan informasi yang relatif memadai, mengajukan masalahnya pada kelompok kelas untuk dipilih salah satu berdasarkan hasil keputusan kelas. Oleh karena itu akan terkumpul sejumlah masalah sesuai dengan banyaknya kelompok kecil yang ada dalam kelas (misalnya jumlah mahasiswa ada48 orang maka berarti ada 12 masalah bila setiap kelompok 4 orang)

(3) Mengumpulkan informasi tentang masalah yang akan dikaji oleh kelas Kegiatan pertama yang dilakukan adalah mengidentifikasi sumbersumber informasi, dengan menentukan kriteria sumber informasi manakah yang akan memberikan banyak informasi dan sumber mana yang kurang

(4) Mengembangkan Portofolio Kelas

Pada sesi ini, mahasiswa dikelompokkan kembali menjadi 4 kelompok (1) kelompok yang akan menjelaskan masalah. Kelompok ini bertanggungjawab menjelaskan mengapa masalah itu penting dibahas baik dari sudut individu kelompok maupun pemerintah dengan argumentasi yang rasional didukung oleh data-data akurat yang telah dikumpulkan. Kelompok ini bertugas menjawab: a) Seberapa seriuskah masalah itu bagi masyarakat b) Seberapa luas masalah tersebut tersebar pada bangsa atau negara c) Mengapa masalah itu harus ditangani pemerintah d) Haruskah individu atau masyarakat bertanggungjawab untuk mengatasi masalah tersebut e) Adakah aturan hukum atau kebijakan publik untuk mengatasi masalah tersebut, memadaikah aturan tersebut, apakah hukum itu dilaksanakan atau tidak? f) Adakah silang pendapat di masyarakat tentang masalah tersebut g) Adakah individu atau kelompok/organisasi yang berpihak pada masalah tersebut? Mengapa mereka menaruh perhatian pada masalah tersebut? Apakah keuntungan dan kerugian individu/organisasi pada posisinya tersebut?

(5) Penyajian Portofolio (Show-Case)

Show-Case atau gelar kasus pada dasarnya memberikan pengalaman berharga kepada mahasiswa untuk mampu menyajikan gagasan dan meyakinkannya kepada orang lain agar menerima gagasan tersebut.

Setelah melakukan diskusi dengan berbagai nara sumber , atas pertimbangan waktu, dan kondisi lapangan yang ada , maka dirumuskan model yang diadaptasi dari model tersebut. Langkah – langkah model yang diadaptasi tersebut adalah sebagai berikut :

- 1. Mengidentifikasi Masalah Yang akan Dikaji
	- b. Mahasiswa dibagi dalam kelompok berjumlah 9 (sembilan) orang, yang dibagi lagi dalam 3 (tiga) sub kelompok) masing-masing beranggotakan 3 (tiga orang). Jadi , ada sub kelompok A, B, danC.
	- c. Tiap sub kelompok mengidentifikasi sejumlah masalah yang akan dikaji.
- 2. Memilih salah satu masalah yang akan dikaji
	- a. Tiap kelompok mengurutkan masalah-masalah tersebut di atas sehingga nomor urut permasalahan mencerminkan urgensi dari masing-masing masalah tersebut.
	- b. Masalah yang terpilih untuk dikaji diberikan alasan atau argumentasi baik secara teoritis maupun secara praktis atas kenyataan di lapangan.
	- c. Sub kelompok B tugasnya mencari data-data lain yang mendukung permasalahan yang dikaji kelompok A, sub kelompok B bertindak sebagai kelompok *Proponent*. Sub kelompok C bertugas mencari data-data yang bertentangan dengan A, kelompok C bertugas sebagai kelompok oponent.
- 3. Mengumpulkan dan Menilai Informasi dari berbagai sumber berkenaan dengan masalah yang akan dikaji.
	- a. Mencari referensi dari literature dengan mencantumkan sumber literature secara lengkap.
	- b. Mencari referensi dari sumber website dengan mencantumkan alamat website secara lengkap.
	- c. Mencantumkan sumber informan, jika ada informasi yang diperoleh lewat informan.

4. Persiapan Membuat Portofolio

Portofolio disusun berdasarkan sistimatika sebagai berikut

- Identifikasi Masalah akan dikaji
- Sumber Referensi /Informasi/ Kajian Referensi
- Mengkaji Pemecahan Masalahan
- Membuat Kebijakan Publik
- Membuat Rencana Tindakan.
- Lampiran

5. Menyajikan Portopolio

Mahasiswa menyajikan Portofolio untuk ditayangkan (show case) di depan kelas , dan yang untuk dokumentasi.

6. Refleksi.

# **4.3. Validasi Empirik/ Field Testing**

Validasi empirik model merupakan uji coba lapangan yang utama dalam alur *research and development*. Tahap ini diarahkan untuk menguji coba model atau menguji efektiftas model dalam hal ini menguji efektifitas model pembelajaran portofolio dalam mata kuliah Pendidikan Kewarganegaraan terhadap cara berpikir kritis mahasiswa UPI.

Dalam validasi empiric atau uji coba lapanngan ini, peneliti menggunakan metode eksperimen dengan melakukan post test dan pre test terhadap kelas eksperimen.

# **4.3.1. Efektifitas Hasil Implementasi Model Terhadap Berpikir Kritis Mahasiswa**

Dari hasil pretest sebelum uji coba model dan posttest setelah uji coba model, diperoleh data sebagai berikut :

## **Daftar skor Pre Test Cara Berpikir Kritis Mahasiswa dalam Mata kuliah PKn Pada Kelas Uji Coba**

# 1. Jurusan Pendidikan Ilmu Komputer A.

#### SKOR ITEM

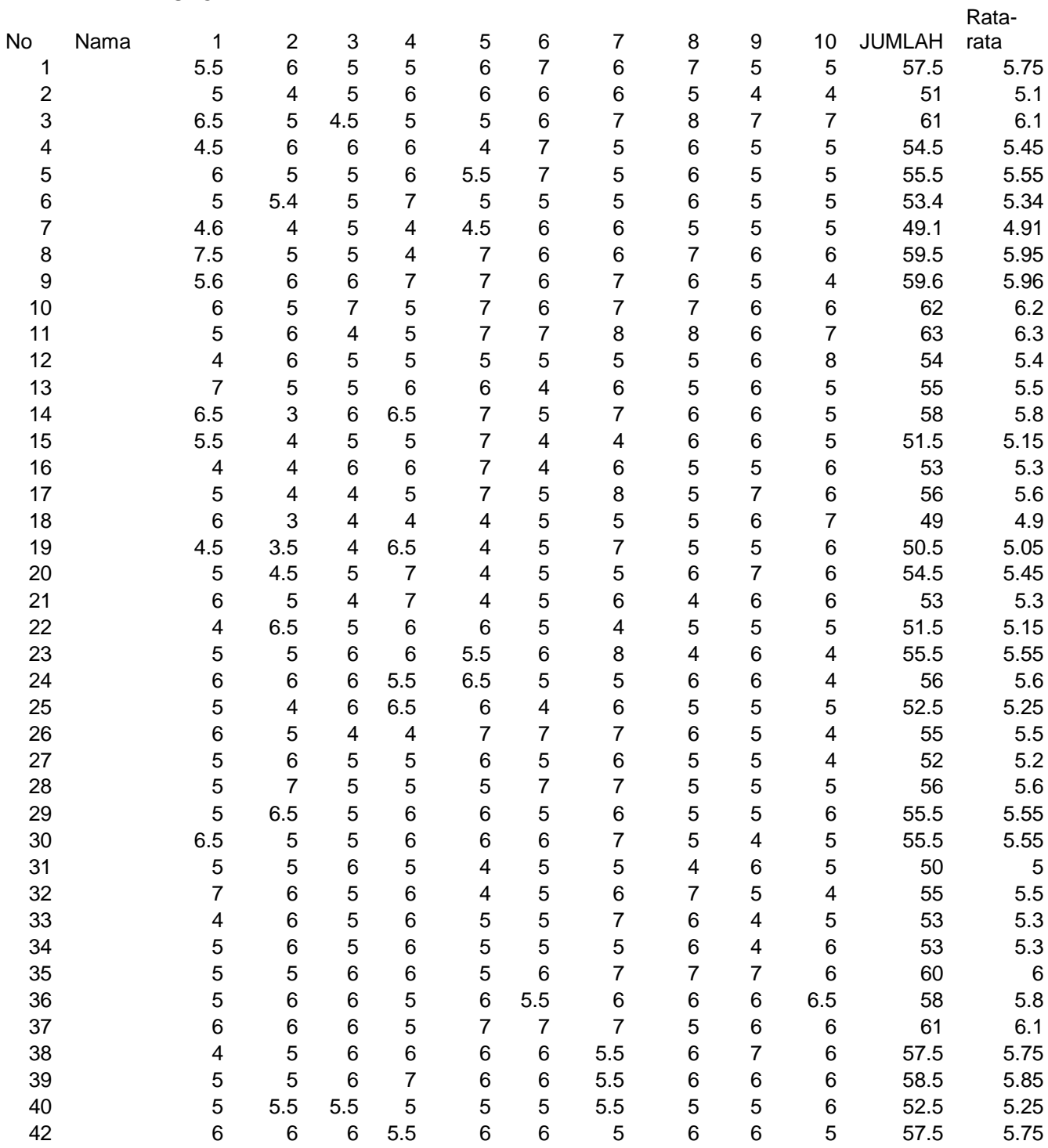

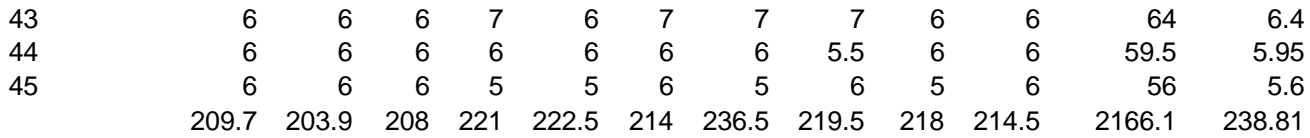

### **Daftar skor Pre Test Cara Berpikir Kritis Mahasiswa dalam Mata kuliah PKn Pada Kelas Uji Coba**

2. Jurusan PMPKN

SKOR ITEM

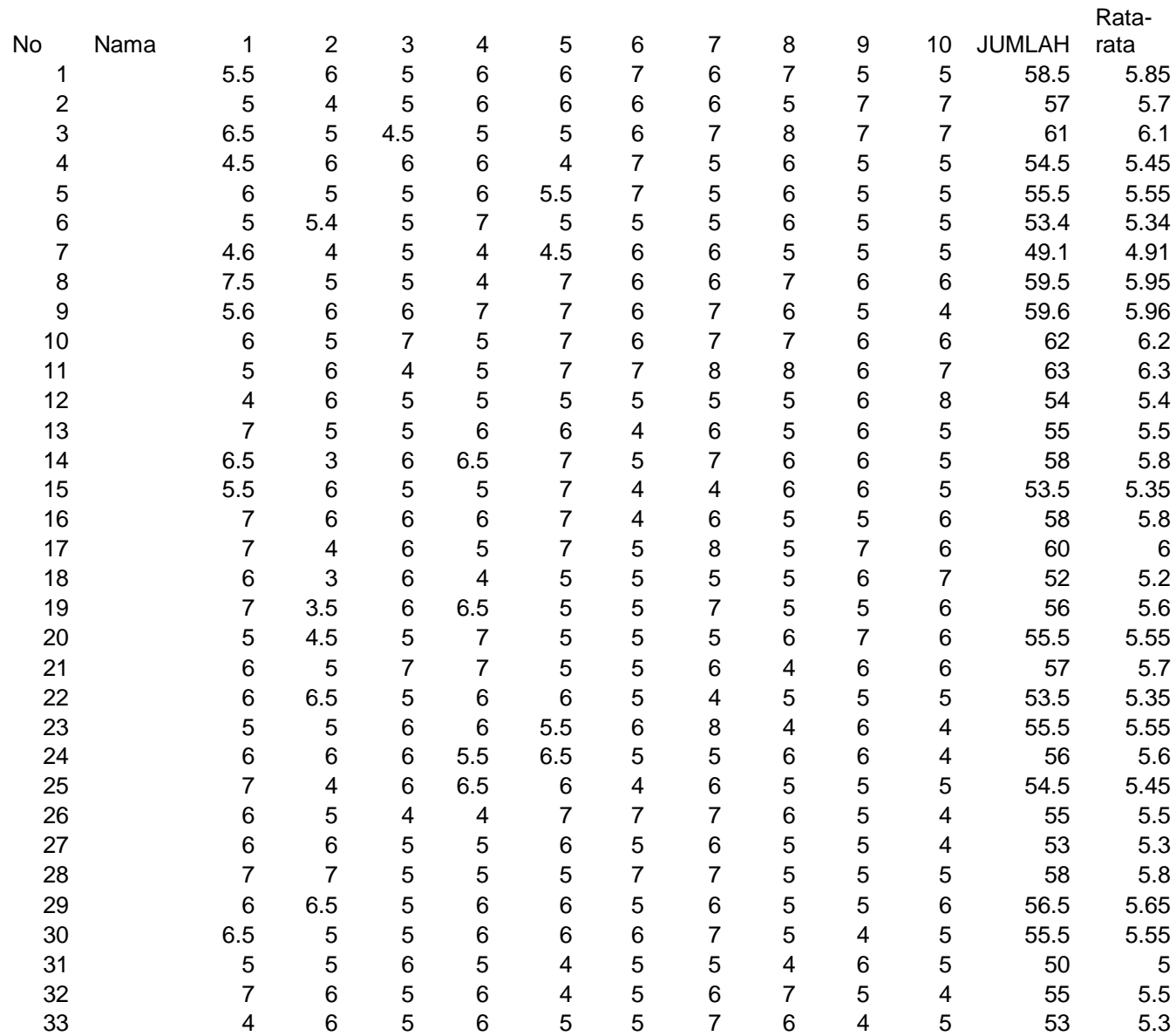

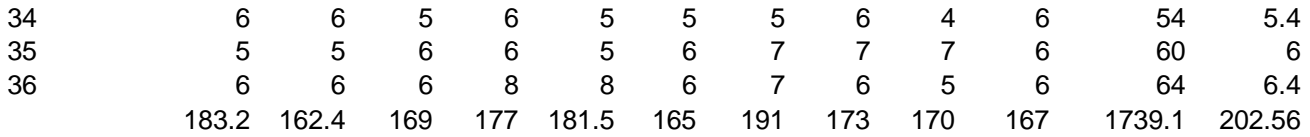

#### **Daftar skor Post-Test Cara Berpikir Kritis Mahasiswa dalam Mata kuliah PKn Pada Kelas Uji Coba**

1. Jurusan Pendidikan Ilmu Komputer A.

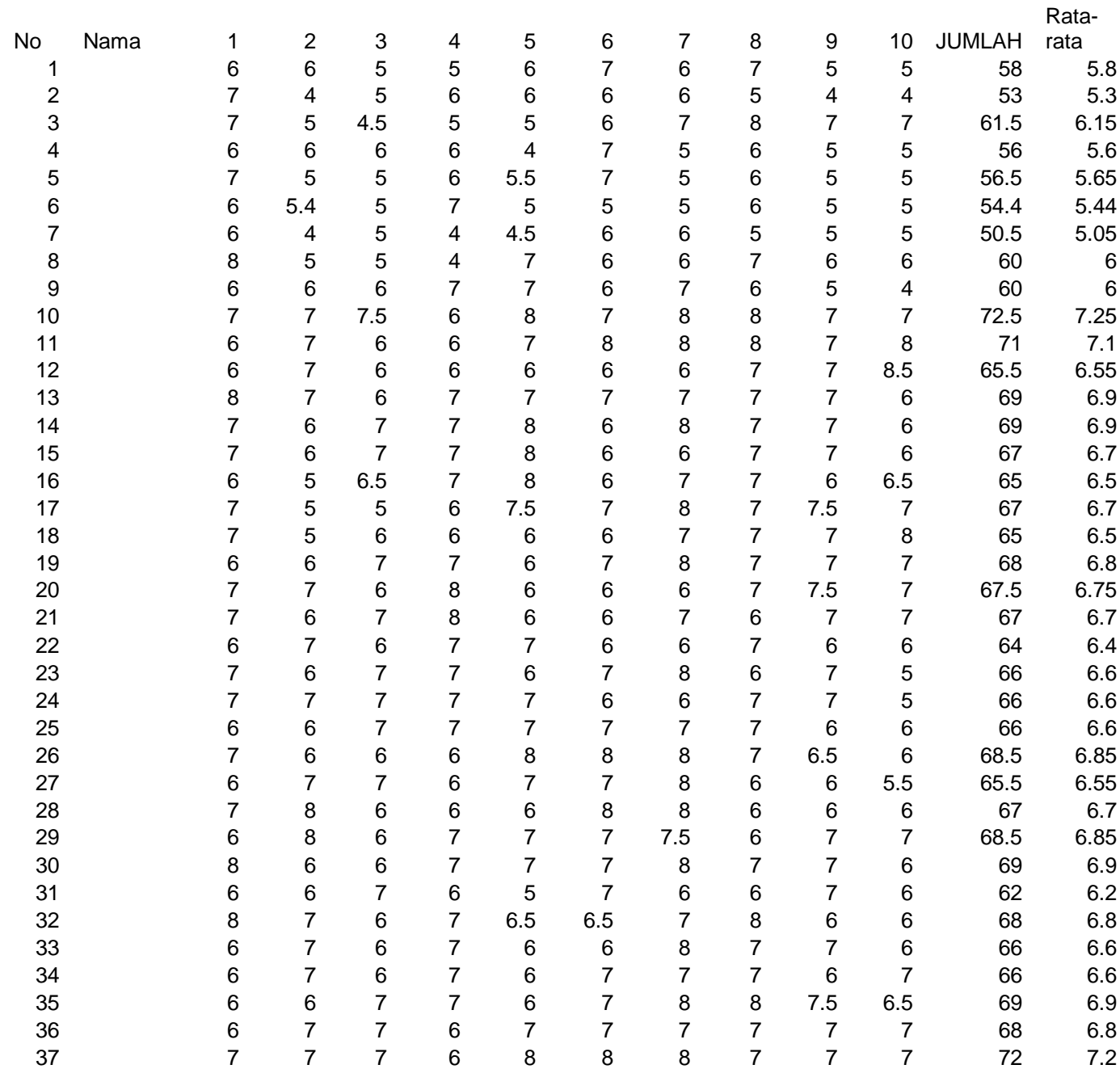

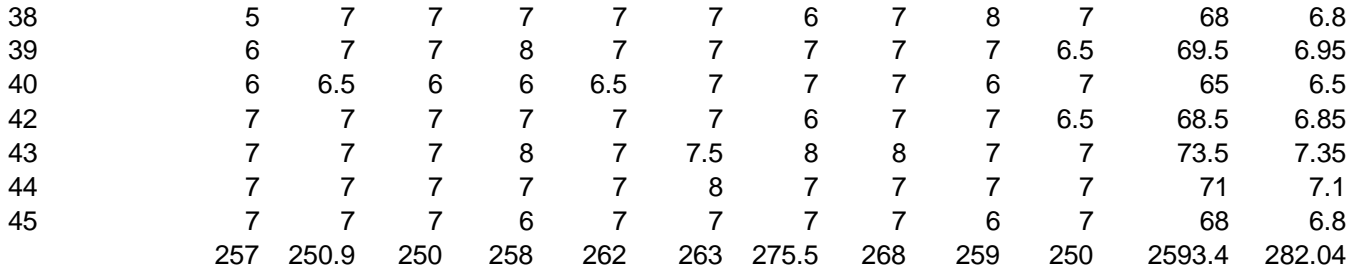

## **Daftar skor Post-Test Cara Berpikir Kritis Mahasiswa dalam Mata kuliah PKn Pada Kelas Uji Coba**

# 2. Jurusan PMPKN

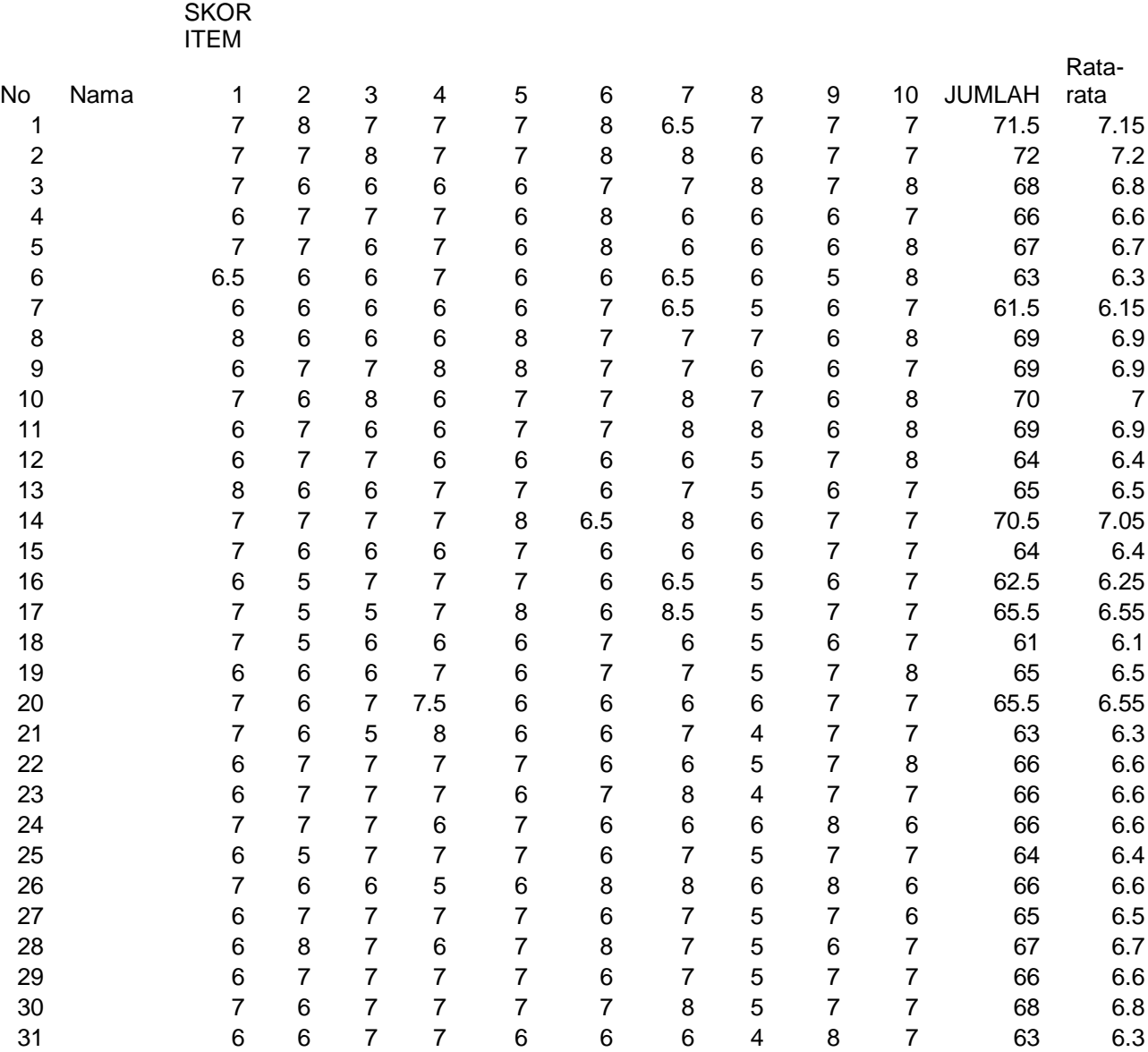

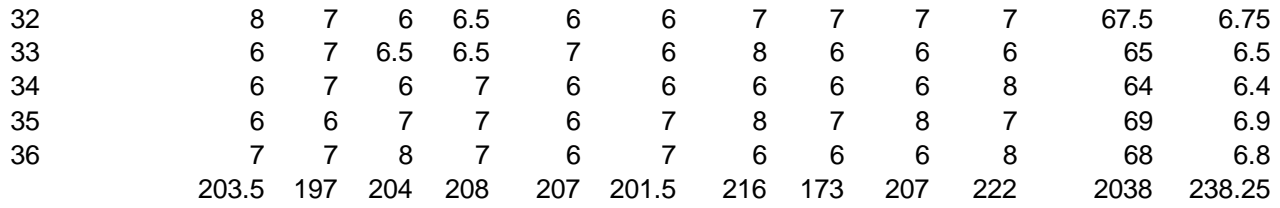

Untuk melihat efektifitas implementasi model , peneliti menerapkan hipotesis sebagai berikut :

- Ha : Ada perbedaan cara berpikir kritis mahasiswa antara sebelum dan sesudah penerapan model pembelajaran portofolio pada mata kuliah PKn.
- Ho : Tidak ada perbedaan cara berpikir kritis mahasiswa antara sebelum dan sesudah penerapan model pembelajaran portofolio pada mata kuliah PKn.

## **TABEL ….**

# **Hasil Analisis Uji Perbedaan Pada Kelas Uji Coba Dalam Hal Cara Berpikir Kritis Mahasiswa dalam Mata Kuliah PKn Sebelum dan Sesudah Implementasi Model Pembelajaran Portofolio**

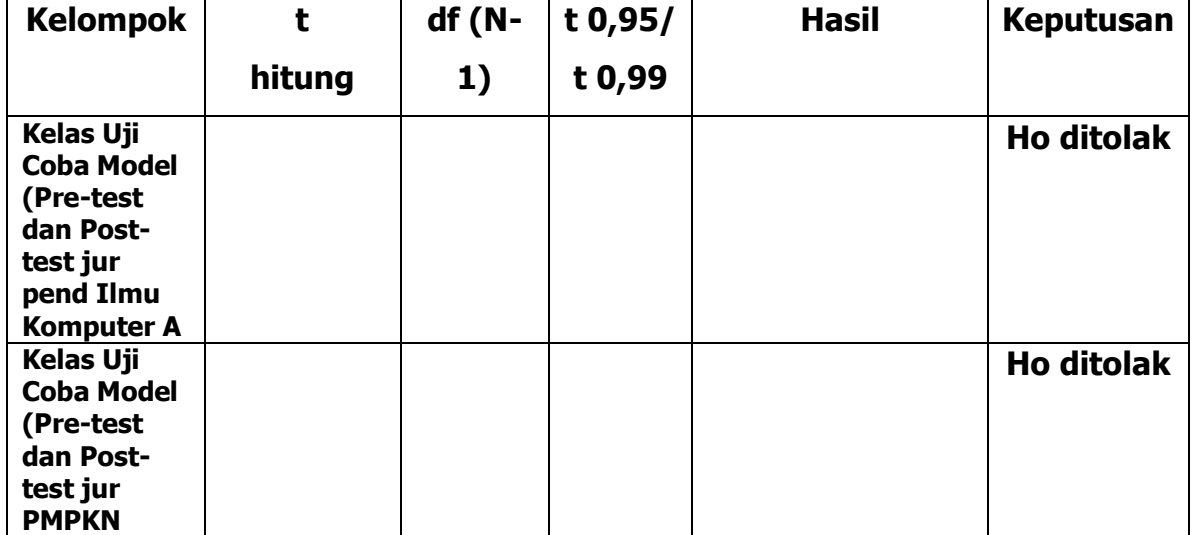

**(Tahap Validasi Model)**

Atas dasar data pada table di atas, dengan menggunakan analisis uji perbedaan rata – rata yang membandingkan rata-rata skor pre- test (sebelum implementasi model) dan skor post-test (setelah implementasi model) pada kelas uji coba jurusan Pendidikan Ilmu Komputer diperoleh **skor t hitung sebesar….. .** Dengan membadingkan skor tersebut dengan t table (0,95) **sebesar ………** dan t table (0,99) **sebesar …….** , pada df (N-1) = ……diperoleh hasil sebagai berikut : ………….

Sedangkan pada jurusan PPKN rata-rata skor pre- test (sebelum implementasi model) dan skor post-test (setelah implementasi model) pada kelas uji coba jurusan tersebut diperoleh **skor t hitung sebesar….. .** Dengan membadingkan skor tersebut dengan t table (0,95) **sebesar ………** dan t table (0,99) **sebesar …….** , pada df (N-1) = ……diperoleh hasil sebagai berikut : ………….

Dari hasil uji coba atau implementasi pada dua kelas tersebut di atas , maka dapat disimpulkan bahwa Ho, yang menyatakan "Tidak ada perbedaan cara berpikir kritis mahasiswa antara sebelum dan sesudah penerapan model pembelajaran portofolio pada mata kuliah PKn', ditolak. Dengan demikian, maka hipotesa alternative (Ha), yang menyatakan bahwa "Ada perbedaan cara berpikir kritis mahasiswa antara sebelum dan sesudah penerapan model pembelajaran portofolio pada mata kuliah PKn", *diterima.* Dengan demikian pendekatan pembelajaran portofolio efektif untuk mengembangkan cara berpikir kritisanalisis mahasiswa dalam mata kuliah Pendidikan Kewarganegaraan.

#### **4.4. Hasil Analisis Kualitatif Data Hasil Observasi**

Adapun aspek – aspek yang diamati dalam penerapan model ini adalah sebagai berikut :

- 1. Kecukupan waktu dalam penggunaan model.
- 2. Kemudahan dosen dalam penerapan model
- 3. Keefektifan model dengan pencapaian tujuan.
- 4. Keefektifan model dengan silaby atau hand out (kurikulum ) yang ada.
- 5. Partisipasi mahasiswa selama implementasi model.
- 6. Kemampuan siswa dalam menghargai pendapat mahasiswa lain
- 7. Sikap dan antusiasme mahasiswa , serta ketertarikan mereka terhadap materi kuliah.
- 8. Kemampuan siswa dalam memecahkan masalah.
- 9. Kesesuaian topic yang dipilih dengan materi kurikulum PKn.
- 10.Hal- hal lain yang penting yang muncul dalam pengamatan.

## **(Jelaskan)**

## **4.5. Interpretasi dan Pembahasan Hasil Implementasi Model**

## **(Diuraikan))**